TandyFax 1010 (430-1205) Storing Memory Numbers Faxback Doc. # 8968

You can store up to ten phone numbers of 26 digits each in the fax machine's memory. You give each of these numbers a one-digit code (0-9) for memory dialing.

To enter a number in memory: PRESS DISPLAY ┌───┐ ┌─────────┐ 1 │ # │ │ - │ └───┘ └─────────┘ ┌──────┐ ┌─────────┐ 2 │MEMORY│ │ - │ └──────┘ └─────────┘ ┌─────────┐ 3 Enter the one-digit memory number | 2 ┌───┐ └─────────┘ Example: 2 └─────<u>└───</u>─── ┌───────┐ 4 Enter the telephone number |5551234 ┌─────────────┐ └───────┘ Example:  $\begin{bmatrix} 5 & 5 & 5 & 1 & 2 & 3 & 4 \end{bmatrix}$ 

Include any pause or LDT entries. Pause shows as a '-' on the display, LDT shows as stairs. You can also press DIAL TEL/SPACE to enter a space in the number. These entries count as one digit in memory.

 ┌───────────┐ ┌─────────────────┐ 5 │START/ENTER│ │09-20-1990 03:00P│ └───────────┘ └─────────────────┘

To change a phone number in memory:

└─────────────┘

PRESS DISPLAY ┌─┐ ┌────────────┐ 1 │#│ │ - │ └─┘ └────────────┘ ┌──────┐ ┌────────────┐

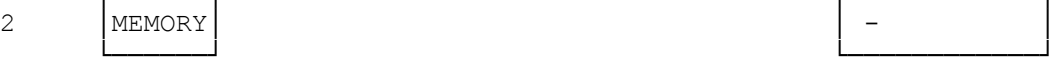

3 Press the code number for the phone | 5552345 number you want to change (0-9).

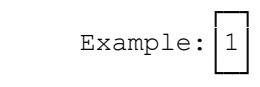

4 Now you can save a new number in memory.

 Use </CONTRAST or RESOLUTION/> to position the cursor over the number you want to change.

┌────────────┐

 Use DIAL TEL/SPACE to erase any unnecessary numbers. Example: Change the phone number 5 5 5 2 3 4 5 to

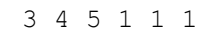

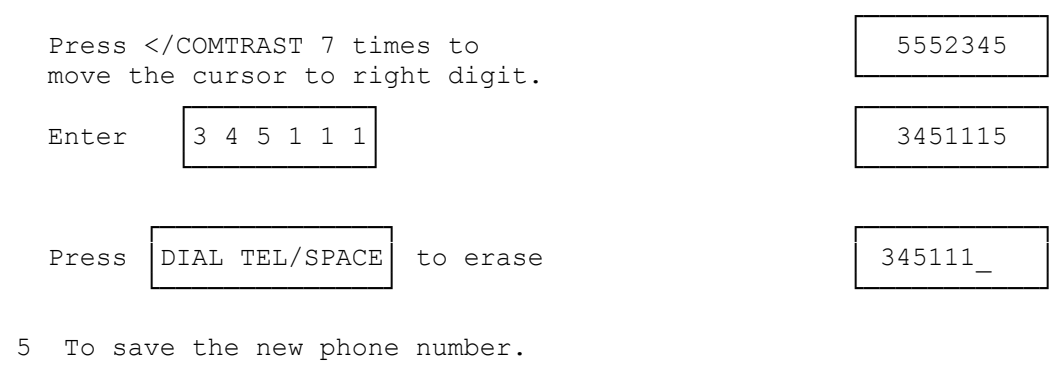

 ┌─────────────┐ Press | START/ENTER

└─────────────┘

(smc-03/02/94)